# 70-411:

# Administering Windows Server 2012

The following tables itemize changes to exam 70-411. These changes will be made in January 2014 to include updates that relate to Windows Server 2012 R2 tasks.

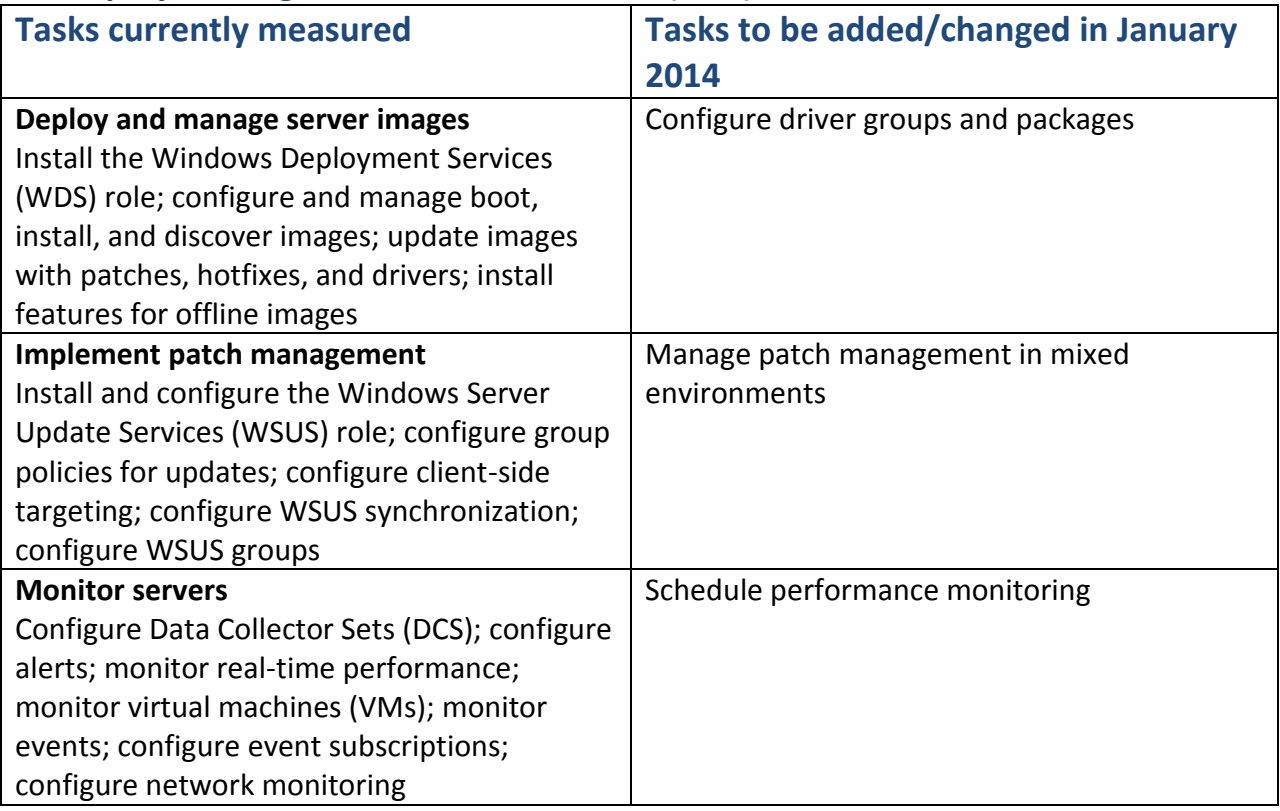

#### **1. Deploy, manage, and maintain servers (16%)**

### **2. Configure file and print services (18%)**

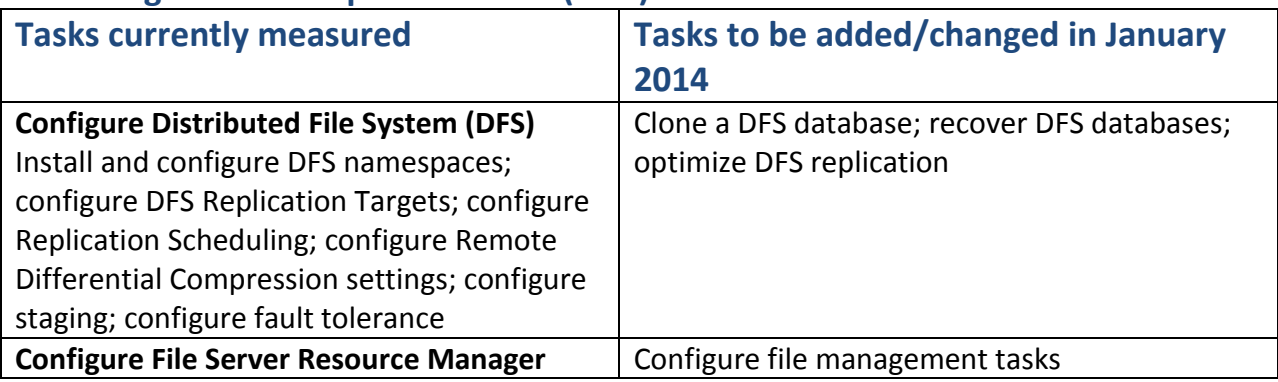

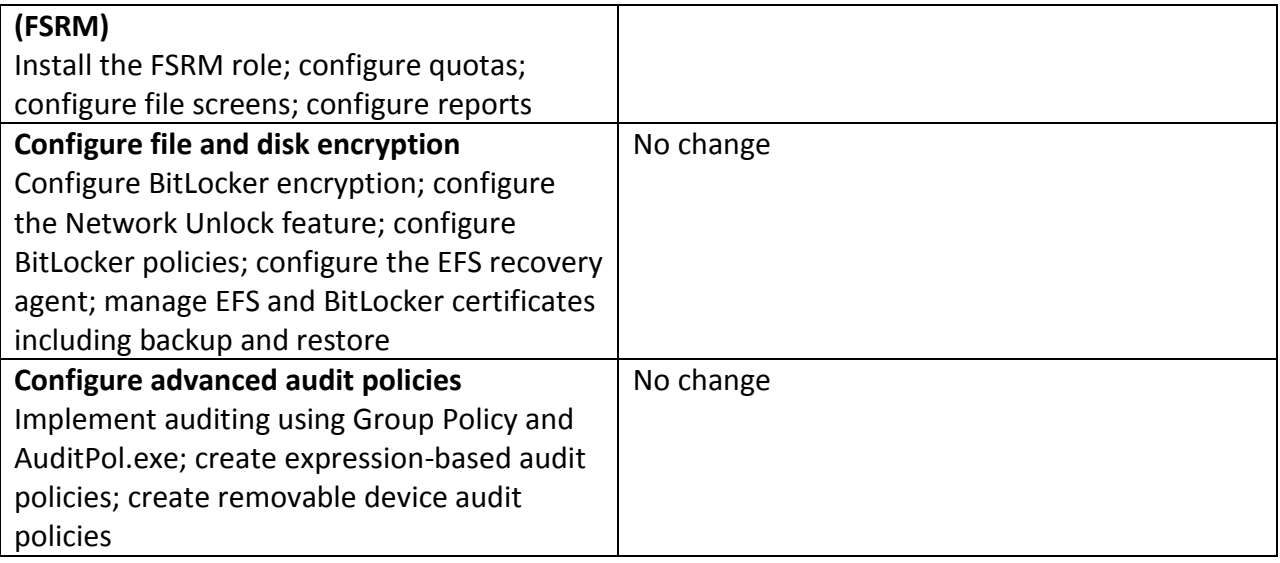

# **3. Configure network services and access (16%)**

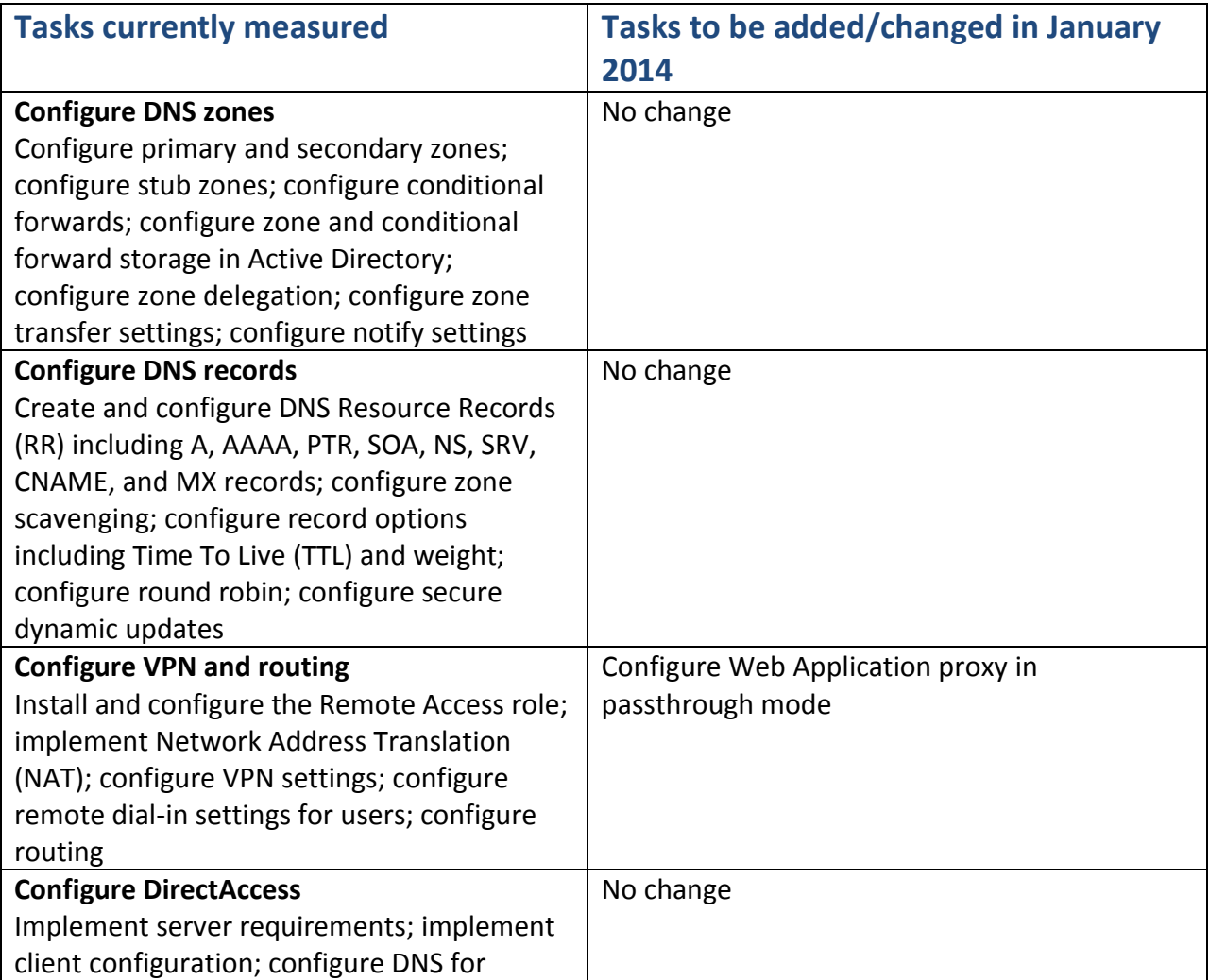

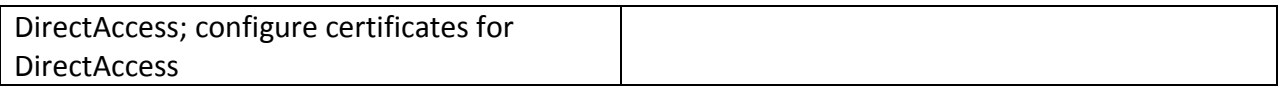

## **4. Configure a Network Policy Server infrastructure (20%)**

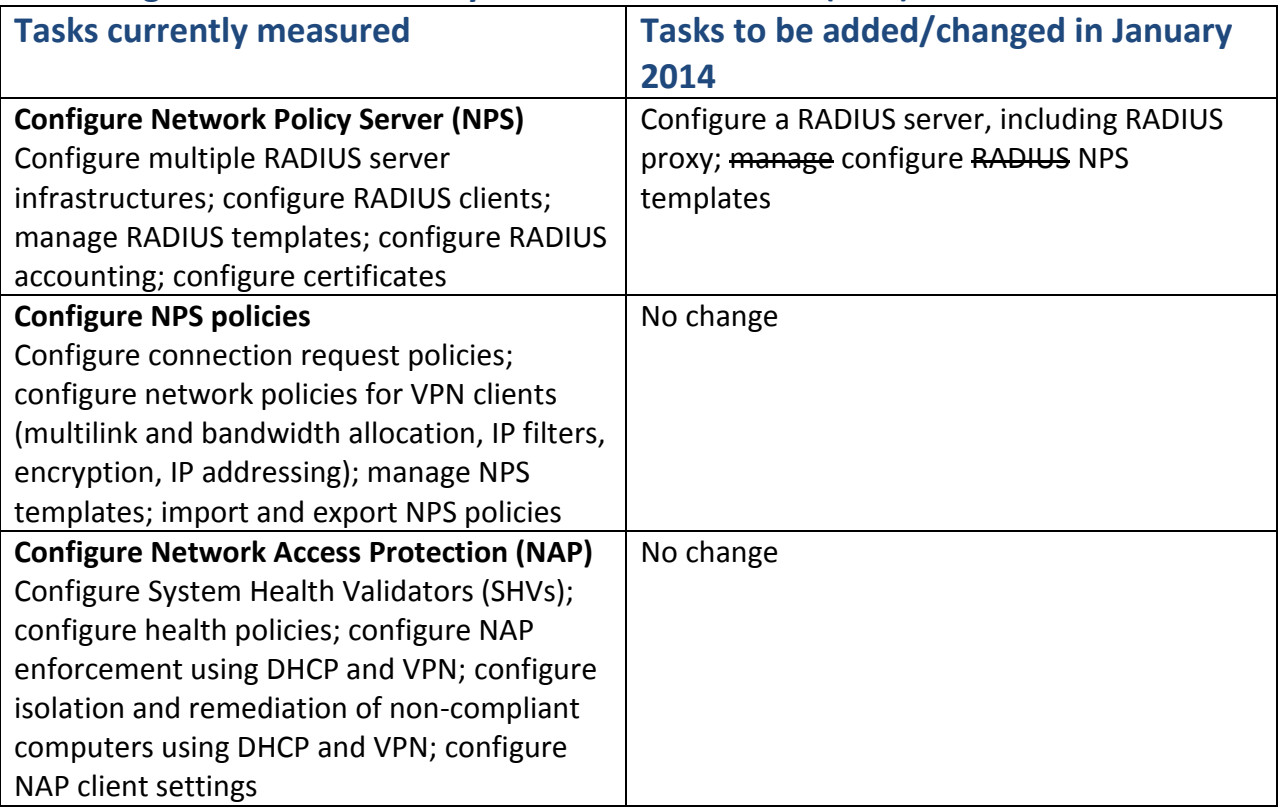

## **5. Configure and manage Active Directory (13%)**

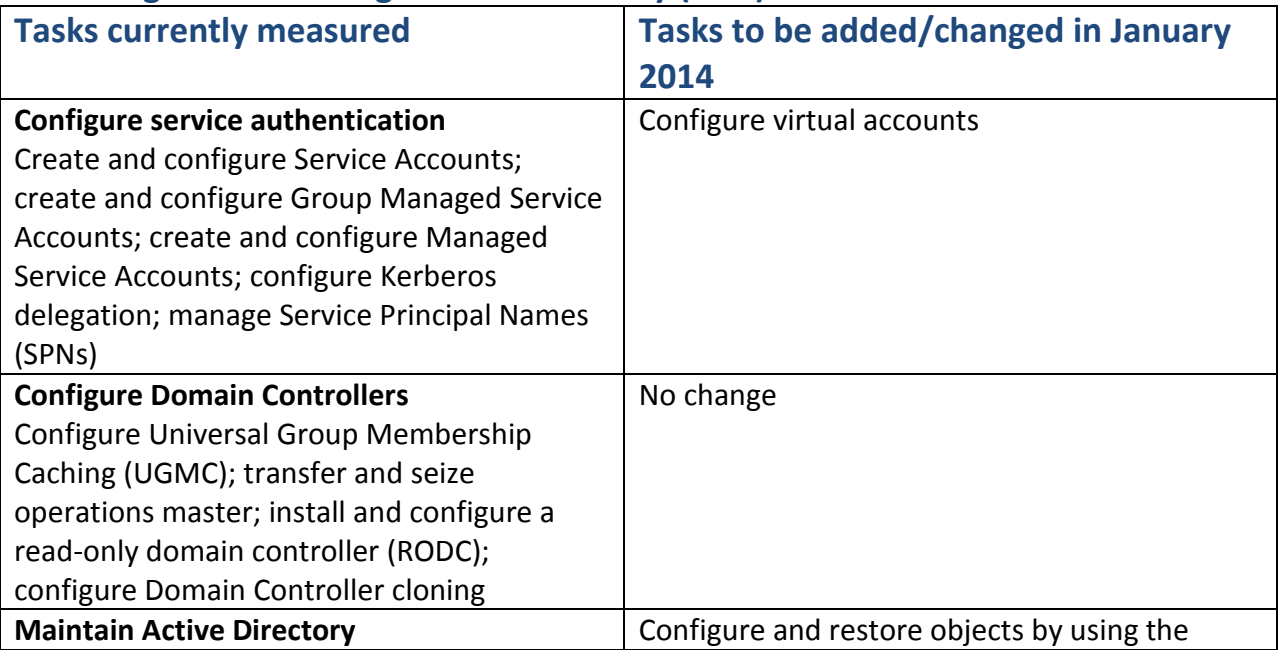

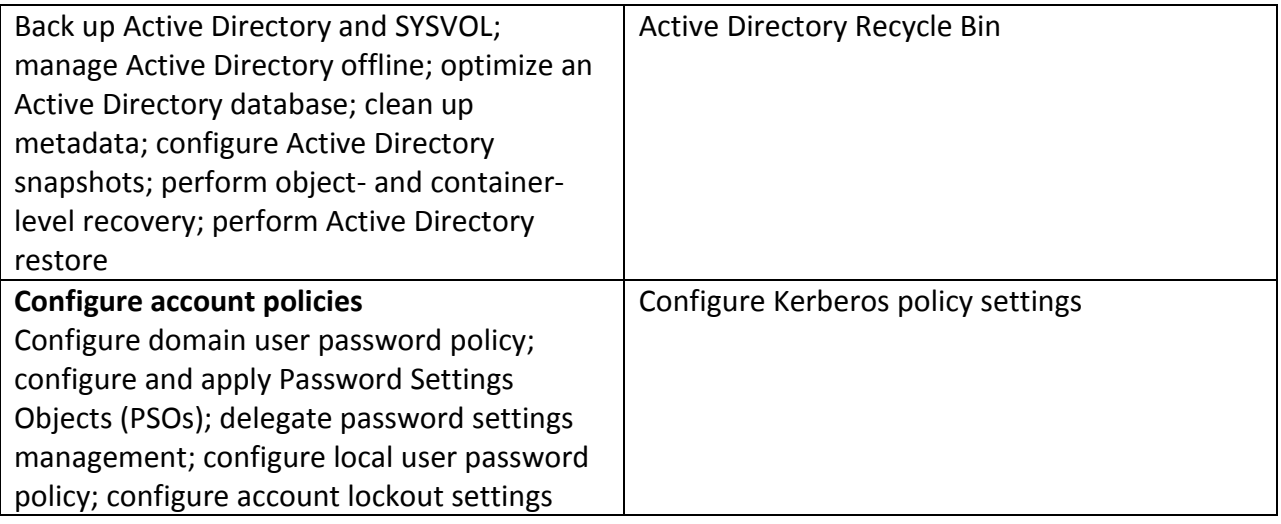

### **6. Configure and manage Group Policy (15%)**

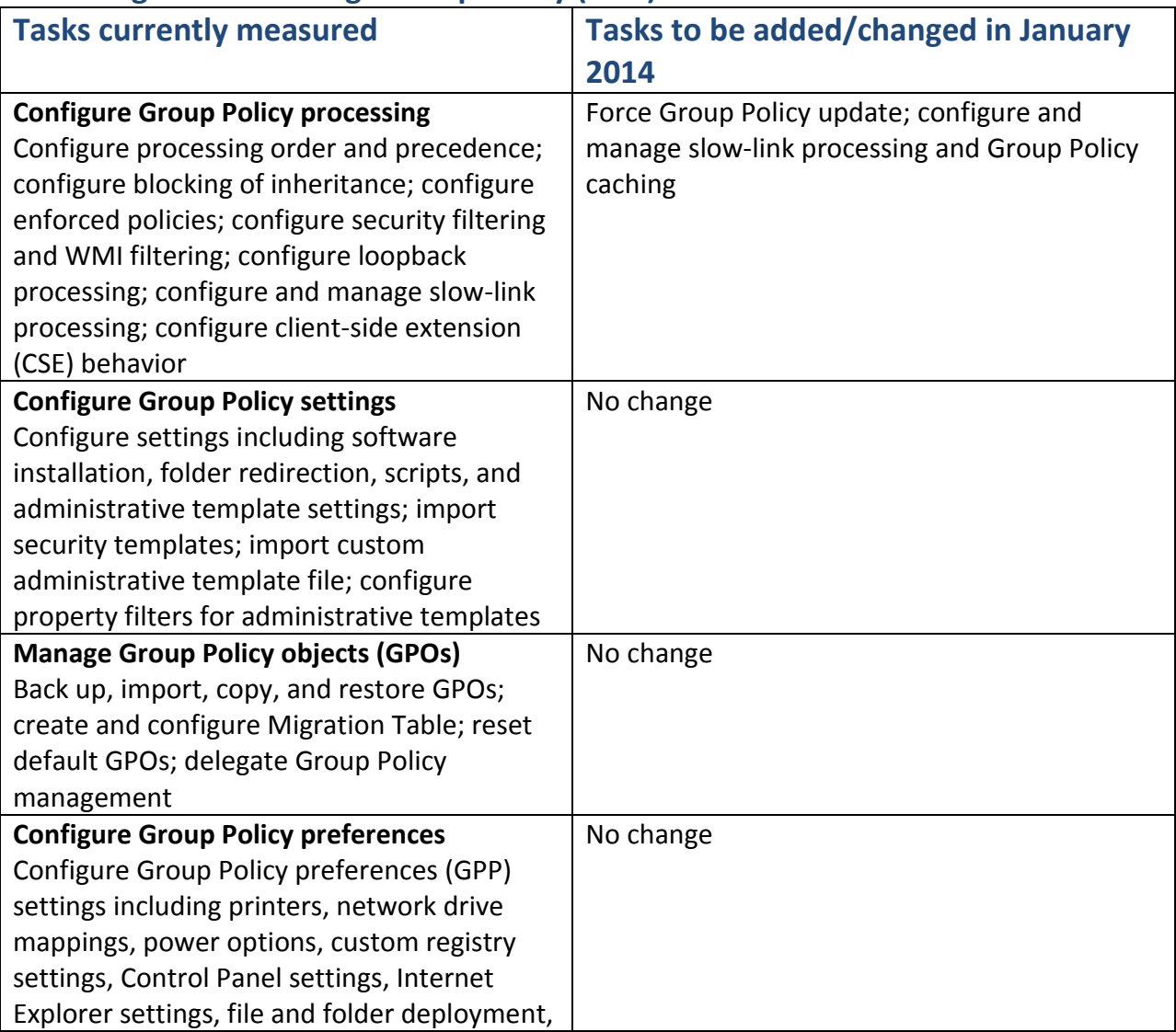

![](_page_4_Picture_5.jpeg)